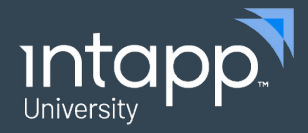

## Navigating Intapp Conflicts **DATA SHEET**

### **Navigating Intapp Conflicts**

The *Foundations for Conflicts Analysts* training course is a comprehensive program that educates analysts in the recognition, analysis, and resolution of conflicts. *Navigating Intapp Conflicts* is the first module in the program, covering the fundamentals of conflicts terminology, conducting basic searches using Intapp Conflicts, and interpreting the results. This module is available on demand and is provided free of charge to all course attendees.

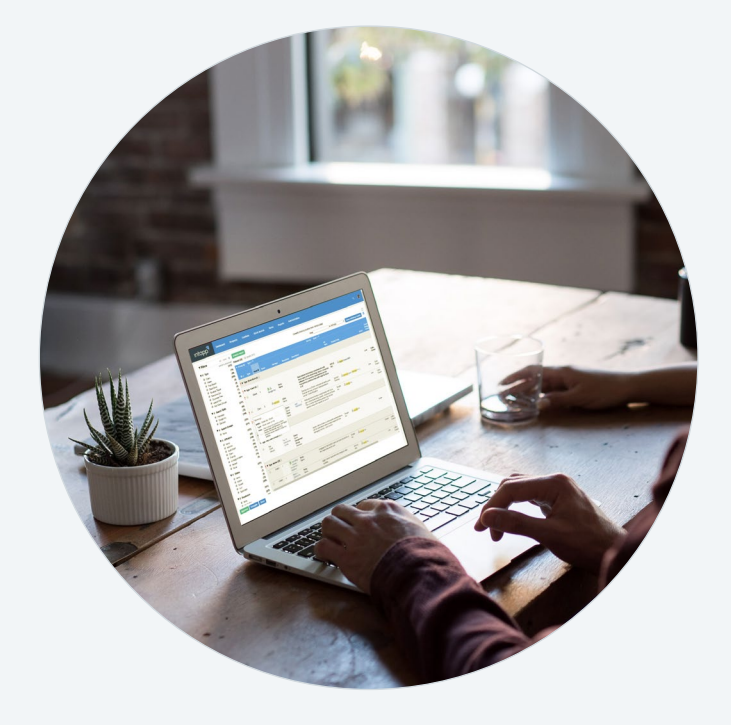

#### **Who should take this course?**

- *• Navigating Intapp Conflicts* is designed for Conflicts searchers and analysts who are new to using Intapp Conflicts.
- Conflicts Analysts can take either *Foundations for Conflicts Analysts (US or UK)* or *Leading Practices in Conflicts Searching, Analysis, and Resolution (US or UK)* following completion of the *Navigating Intapp Conflicts*  module

#### **What will you learn in this course?**

Upon completion of this course, you will be able to:

- Understand the content of a conflicts database, including clients | matters | parties, black book entries, and corporate family trees
- Perform conflicts searches using Intapp Conflicts
- Work with Intapp Conflicts Black Books and integrated third-party research tools
- Interact with search results
- Apply business rules and filters to refine conflicts search results
- Sort and group search results
- Interact with search results
- Work with interactive conflicts reports

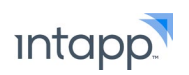

# Topics

#### **Overview of Intapp Conflicts layout**

• Navigating dashboard

#### **Conflicts database content**

- Client | Matters | Parties
- Black Book entries
- Corporate Family | Beneficial Owners

#### **Constructing a search**

- Developing a strategy
- Search enhancers
	- Saved Search Terms
	- Synonyms
	- Stop Words
- Third Party search integrations for corporate family

#### **Conducting and working with search results**

- Columns and views
- Applying business rules and filters (Intapp leading practices)

#### **Interactive reporting**

- Notes | Resolutions | Flags
- Communication and escalation

#### **Advanced Conflicts**

- Bulk searching
- Dividing searches
- Cloning searches

For additional details on this or any other Intapp University courses please contact **customertraining@intapp.com** 

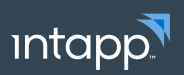